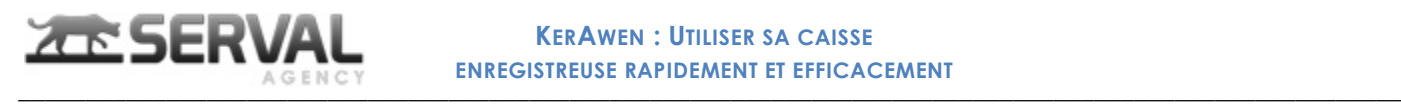

# KerAwen: Utiliser sa caisse enregistreuse rapidement et efficacement

*Durée :*

7h

*Tarif :*

850€HT / stagiaire

*KerAwen est l'interface de gestion commerciale des ventes de la société via la boutique physique, mais aussi depuis le site web. La formation a pour but d'apporter des bases solides sur la gestion d'une vente en magasin, puis de permettre d'utiliser les fonctions courantes de KerAwen. Enfin dans un dernier temps d'obtenir une maîtrise avancée de cette solution. Elle permettra donc de passer de débutant à utilisateur vendeur avancé.*

## *Niveau requis*

Formation débutant aucune connaissance requise

# *Objectifs*

Utilisation générale et avancée de la caisse, gestion d'une vente en magasin

# *Contenu pédagogique*

#### *Première vente en magasin (1/2 heure)*

- I. Se connecter à la caisse
- II. Présentation des différentes applications
- III. Effectuer une première vente
- IV. Visualiser le ticket de caisse
- V. Visualiser la facture
- VI. Effectuer une annulation de commande
- VII. Ouverture et clôture de caisse
- *Navigation catalogue produit (1/2 heure)*
	- I. Ajout article au panier (vues, scan, recherche)
	- II. Consultation des stocks
	- III. Modification des stocks
	- IV. Accès Back-Office ou Front-Office
- *Compte client et historique client (1 heure)*
	- I. Historique compte client
		- a. Indicateurs clés, articles achetés, articles vus sur le web
		- b. Fiche client
		- c. Commandes clients
	- II. Vente caisse associée à un client
		- a. Recherche compte client existant
		- b. Création nouveau compte client (envoi mail, gestion mot de passe)
		- c. Modification des données client
		- d. Mot de passe client perdu

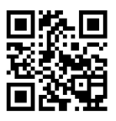

 $\_$  , and the set of the set of the set of the set of the set of the set of the set of the set of the set of the set of the set of the set of the set of the set of the set of the set of the set of the set of the set of th

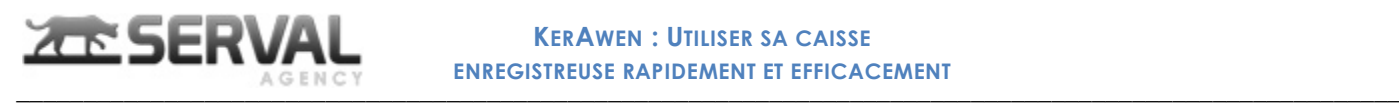

- *Génération et transmission des documents (ticket, facture, …) (1/2 heure)*
	- I. Impression ticket ou facture, envoi par email pendant la vente
	- II. Impression ou envoi par email a posteriori à partir de la commande

### *Gestion des devis (1 heure)*

- I. Créer un devis, l'imprimer ou l'envoyer par email
- II. Visualiser l'ensemble des devis (transformés en commande, périmés ou valides)
- III. Consultation du devis par le client (PDF dans l'email, lien en ligne, Menu mes devis)
- IV. Ajouter un prix spécifique à un devis
- V. Devis modifiable et transformé en ligne par le client
- VI. Devis modifiable et transformé en caisse par le vendeur

#### *Click and Collect, prise de commande caisse sur place, à livrer ou à emporter (1/2 heure)*

- I. Les 3 types de commandes (sur place, à livrer, à emporter)
- II. Commandes Hors taxes lors de livraison en Europe pour des clients professionnels
- III. Commandes Hors taxes pour des livraisons à l'étranger hors UE
- IV. Indicateurs des commandes à préparer
- V. Changement d'état des commandes

#### *Impression d'étiquettes (1/2 heure)*

- I. Choix des articles en fonction des filtres
- II. Choix des quantités
- III. Génération automatique de code-barres
- IV. Impression sur des planches A4
- V. Impression avec une imprimante à rouleaux

#### *Autres actions vendeurs (2.5 heures)*

- I. Historique des commandes
	- a. Rechercher
		- b. Filtrer
- II. Détail d'une commande
	- a. Changement d'état
	- b. Corriger un moyen de paiement
	- c. Attribuer une commande anonyme à un client
	- d. Ajouter une note à un produit
- III. Moyens de paiement en caisse
	- a. Paiements avec plusieurs moyens de paiement
	- b. Paiements différés
	- c. Retrouver les commandes non-payées
- IV. Gestion du panier
	- a. Remise, notes, marges, quantités, changement de prix
	- b. Mise en attente ou reprise d'un panier, partage entre caisses
	- c. Suppression d'un panier
	- d. Produits spéciaux (prix à zéro, carte cadeau, champs personnalisés)
- V. Retour et annulation de commandes
	- a. Ouvrir la commande en scannant le code-barres du ticket
	- b. Ouvrir la commande en entrant son numéro
	- c. Retour avec remise en stock ou non
	- d. Remboursement total ou partiel
	- e. Choix du moyen de remboursement
- VI. Gestion des avoirs
	- a. Visualiser les avoirs d'un client et les ajouter au panier
	- b. Ajout d'un avoir anonyme au panier
	- c. Visualiser les avoirs non-utilisés
- VII. Gestion des cartes cadeau
	- a. Vendre une carte cadeau sur la caisse ou sur le web
	- b. Encaisser une carte cadeau

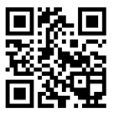

 $\_$  , and the set of the set of the set of the set of the set of the set of the set of the set of the set of the set of the set of the set of the set of the set of the set of the set of the set of the set of the set of th

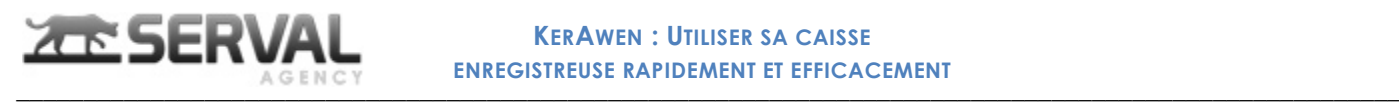

- c. Visualiser les cartes cadeau non utilisées
- VIII. Gestion de la fidélité
	- a. Consulter le compte fidélité d'un client
	- b. Transformer les points de fidélité en caisse
- IX. Gestion d'un bon de réduction depuis la caisse
	- a. Création d'un bon de réduction depuis la caisse (valable pour un client spécifique ou pour tous les clients)
	- b. Utiliser le bon de réduction depuis le web ou la caisse (saisie manuelle ou scan du codebarres)

## *Organisation et moyen*

La formation se fera par visioconférence sur un environnement identique à celui de l'entreprise permettant d'effectuer des mises en pratique concrètes. Elle se fera sur le matériel informatique de l'entreprise (caisse et ordinateurs). Le stagiaire disposera de temps entre les parties afin de bien pouvoir mettre en application ses connaissances.

## *Dispositif de suivi, d'appréciation des résultats*

Cette formation permet d'apprendre à utiliser la caisse KerAwen de manière approfondie et de permettre au vendeur d'être autonome dans tout le processus de vente. Lors de la formation, des exercices pratiques seront effectués ainsi qu'un un contrôle oral des connaissances à la fin de chaque partie. Un bilan des compétences acquises sera effectué à la fin de la séance.

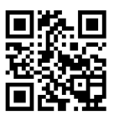

 $\_$  , and the set of the set of the set of the set of the set of the set of the set of the set of the set of the set of the set of the set of the set of the set of the set of the set of the set of the set of the set of th